## **Reiter Beschäftigung - Nebentätigkeiten**

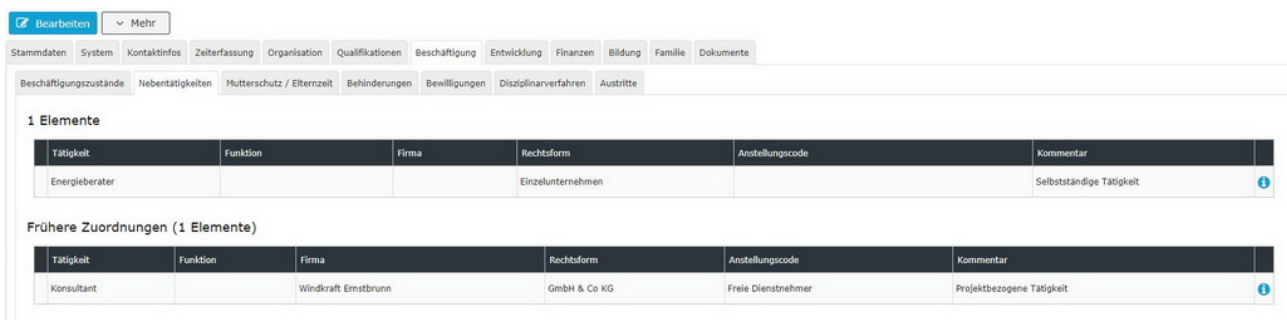

In diesem Reiter können möglicherweise vorhandene Nebenbeschäftigungen des Mitarbeiters historisiert eingepflegt werden.

Informationen zu den Eingabefeldern erhalten Sie unter [Beschäftigung Feldverzeichnis](http://extranet.workflow.at/daisy/personalwolke-admin/HR-Expert/Personenmaske/Besch�ftigung/7839-dsy.html)<sup>1</sup>

1. /daisy/personalwolke-admin/HR-Expert/Personenmaske/Beschäftigung/7839-dsy.html